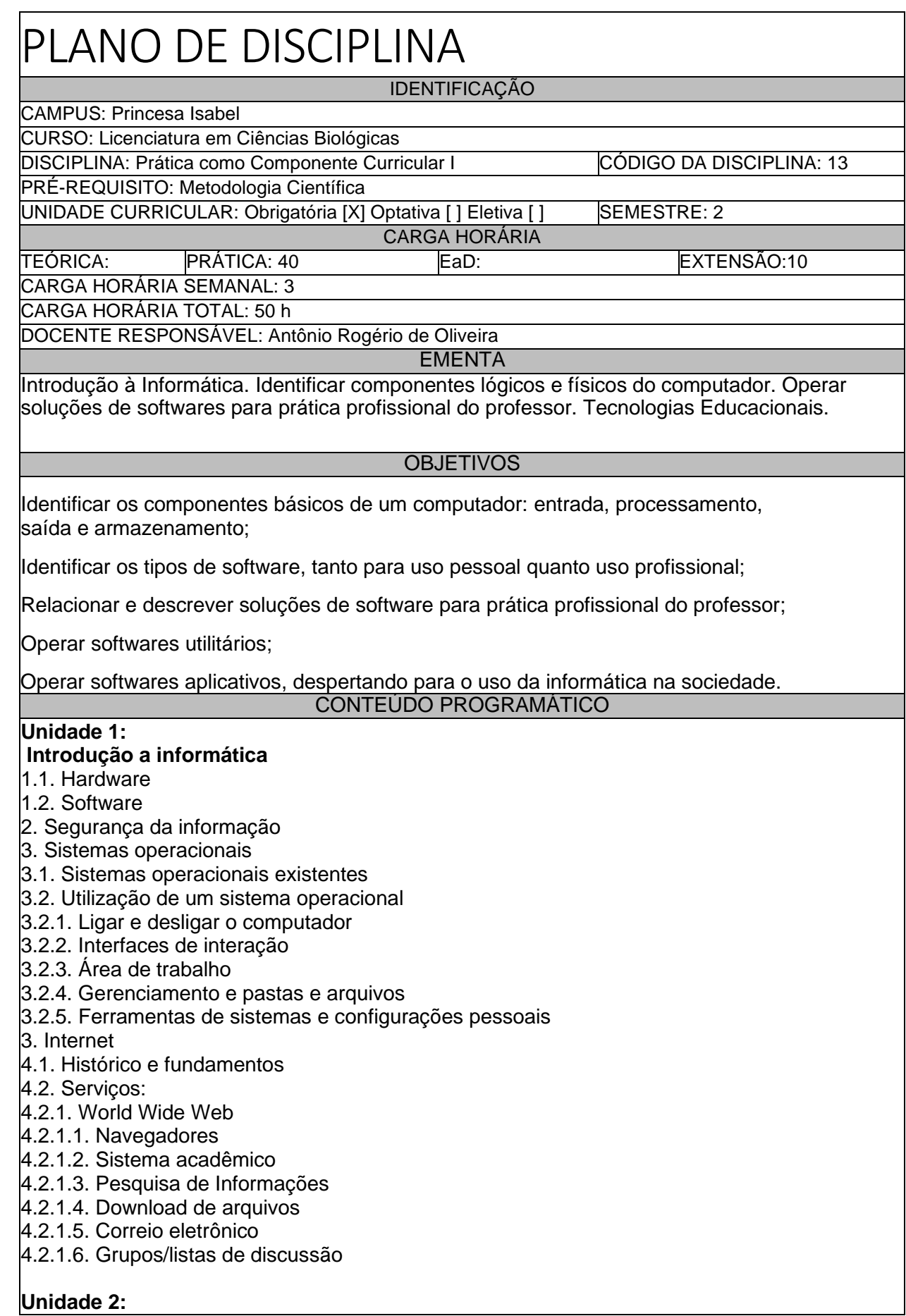

### **Software de edição de texto**

- 5.1. Visão geral
- 5.2. Digitação e movimentação de texto
- 5.3. Nomear, gravar e encerrar sessão de trabalho.
- 5.4. Controles de exibição
- 5.5. Correção ortográfica e dicionário
- 5.6. Inserção de quebra de página
- 5.7. Recuos, tabulação, parágrafos, espaçamentos e margens.
- 5.8. Listas, marcadores e numeradores.
- 5.9. Modelos
- 5.10. Figuras e objetos
- 6. Software de planilha eletrônica
- 6.1. Visão geral
- 6.2. Fazendo Fórmula e aplicando funções
- 6.3. Formatando células
- 6.4. Classificando e filtrando dados
- 6.5. Utilizando formatação condicional
- 6.6. Gráficos

## **Unidade 3:**

#### **Software de apresentação**

- 7.1. Visão geral do Software;
- 7.2. Assistente de criação;
- 7.3. Como trabalhar com os modos de exibição de slides;
- 7.4. Como imprimir apresentação apresentações, anotações e folhetos;

7.5. Fazendo uma apresentação: utilizando Listas, formatação de textos, inserção de desenhos, figuras, som;

- 7.6. Vídeo, inserção de gráficos, organogramas, estrutura de cores, segundo plano;
- 7.7. Como criar anotações de apresentação;
- 7.8. Utilizar transição de *slides*, efeitos e animação;
- 8. Softwares aplicativos.

#### Unidade 4:

#### **Tecnologias Educacionais**

- 9. Jogos digitais
- 10. Softwares educacionais
- 11. Lousa Digital
- 12. Ambiente Virtual de Aprendizagem

## METODOLOGIA DE ENSINO

Aulas teóricas expositivas;

Aulas práticas em laboratório;

Desenvolvimento de projetos.

## RECURSOS DIDÁTICOS

- [ x ] Quadro
- [ x ] Projetor
- [ x ] Vídeos/DVDs
- [ x ] Bases de dados bibliográficos e Periódicos
- Capes/Links
- [ x ] Atividade em Campo e Laboratórios
- [ x ] Equipamento de som

x ] Softwares: Laboratório de informática [ x ] Outros: Seminários e artigos científicos

# CRITÉRIOS DE AVALIAÇÃO

Avaliações práticas;

Seminário;

Participação em aula.

ATIVIDADE DE EXTENSÃO

Título da atividade: Levando a Informática aplicada à Biologia para as escolas

**Objetivo:** propiciar novas técnicas de informática aos docentes de Biologia

**Metodologia:** os discentes integrantes da disciplina deverão organizar uma oficina para os docentes das escolas públicas municipais de Princesa Isabel.

**Resultados esperados:** com a atividade, espera-se disseminar os conhecimentos a respeito de informática aplicada à Biologia.

**BIBLIOGRAFIA** 

Bibliografia Básica:

BELLONI, M.L. **Educação a Distância**. Autores associados. 7ª ed. Campinas, 2015. 144 p.

BRAGA, W. **Informática Elementar**: teoria e prática. Alta Books, Rio de Janeiro, 2007. 324 p.

MANZANO, J. A. N. G. **Guia prático de informática**: terminologia, microsoft windows 7, internet e segurança, microsoft word 2010, microsoft office excel 2010, microsoft office powerpoint 2010, microsoft office access 2010. Érica, São Paulo, 2011. 376 p.

Bibliografia Complementar:

CUNHA, G.B.; MACEDO, R.T.; SILVEIRA, S.R. **Informática Básica**. 1ª ed. Núcleo de Tecnologia da Universidade Federal de Santa Maria, Santa Maria, 2017. 111 p. Disponível no sítio eletrônico: [https://repositorio.ufsm.br/bitstream/handle/1/17138/Curso\\_Lic-](https://repositorio.ufsm.br/bitstream/handle/1/17138/Curso_Lic-Computa%C3%A7%C3%A3o_Informatica-Basica.pdf?sequence=1&isAllowed=y)[Computa%C3%A7%C3%A3o\\_Informatica-Basica.pdf?sequence=1&isAllowed=y](https://repositorio.ufsm.br/bitstream/handle/1/17138/Curso_Lic-Computa%C3%A7%C3%A3o_Informatica-Basica.pdf?sequence=1&isAllowed=y) .

D'ABREU, J.V.V. **Tecnologias e mídias interativas na escola**: Projeto TIME. Núcleo de Informática Aplicado à Educação da Universidade Estadual de Campinas, Campinas, 2010. 424 p. Disponível no sítio eletrônico: [https://www.nied.unicamp.br/wp-content/uploads/other](https://www.nied.unicamp.br/wp-content/uploads/other-files/livro-time.pdf)[files/livro-time.pdf](https://www.nied.unicamp.br/wp-content/uploads/other-files/livro-time.pdf) .

OLIVEIRA. D.R. *et al.* **Informática na Educação** 2. Vol. 2. Fundação CECIERJ, Rio de Janeiro, 2008. 164 p. Disponível no sítio eletrônico: <https://canal.cecierj.edu.br/012016/2eed1e8e1a78a83bd1187a4a343ac026.pdf> .

PEREIRA, A.C. (Org.) **Ambientes Virtuais de Aprendizagem em diferentes contextos**. Ciência Moderna, Rio de Janeiro, 2007, 351 p.

THOMPSON, M. A. **Windows server 2012** : Fundamentos. Érica, São Paulo, 2012. 240 p.

VALENTE, J.A.; FREIRE, F.M.P.; ARANTES, F.L. (Orgs).**Tecnologia e Educação**: passado, presente e o que está por vir. UNICAMP, Campinas, 2018. 406 p. Disponível no sítio eletrônico: [https://www.nied.unicamp.br/wp-content/uploads/2018/11/Livro-NIED-2018-final.pdf.](https://www.nied.unicamp.br/wp-content/uploads/2018/11/Livro-NIED-2018-final.pdf)

## **OBSERVAÇÕES**